# **Programming with Qt for Embedded Linux**

**Training Course** 

Visit us at http://www.training.gte-india.com

Material based on Qt5.2, created on August 18, 2014

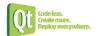

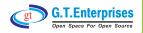

#### Fundamentals of Qt

- ♦ The Story of Qt
- Developing a Hello World Application
- Hello World using Qt Creator
- > Practical Tips for Developers

## Objects in Qt

- Scommon Features of Qt's Object Model
- ♦ Object Communication using Signals & Slots
- Signal/Slot Variations
- ♦ Handling Events in Qt

Continued...

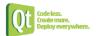

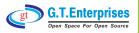

#### Qt Embedded

- ⋄ Introduction
- Setup Embedded Setup
- ♥ Fonts
- ⋄ Interprocess Communication
- Customizing QVFb

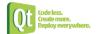

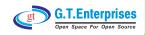

#### Core Classes

- ♥ String Handling
- ♥ Container Classes
- ♥ File Handling
- ♥ Variants

## Widgets

- ♥ Common Widgets
- ♥ Guidelines for Custom Widgets

Continued...

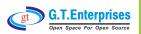

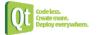

## Painting and Styling

- Painting on Widgets
- Scolor Handling
- Painting Operations
- Style Sheets

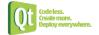

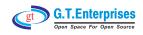

## **○** Application Creation

- ♥ Settings
- ♥ Resources
- Deploying Qt Applications

## Dialogs and Designer

- ♥ Dialogs
- S Common Dialogs
- ♥ Qt Designer

Continued...

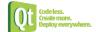

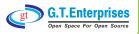

## Qt Embedded Adaptation

- Splay Management
- Pointer handling
- ♥ Window decoration
- Feature configuration
- > Performance Tuning

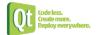

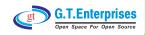

**○** Inter-Process Communication

Running Processes

Shared Memory with Qt

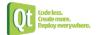

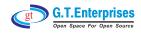